# **Aufgaben zum ByteFiddler**

### **1. Zahlensysteme**

Stellen Sie folgende Zahlen jeweils in den Zahlensystemen Dezimal /Hexadezimal /Dual dar:

0xFF

0b00110001

515

-2

## **2. Bitmanipulation**

**AND OR XOR**

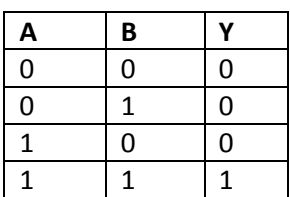

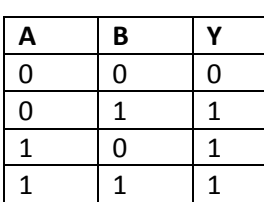

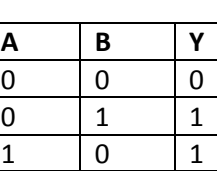

 $1 \mid 1 \mid 0$ 

Gegeben sind die oben aufgestellten Wahrheitstabellen und folgendes Bitmuster. Machen Sie sich zuerst mit dem Begriff Nullflag (zero flag) vertraut. Mit jeweils welcher Bitmaske und Operation kann man die untenstehenden Fragen lösen?

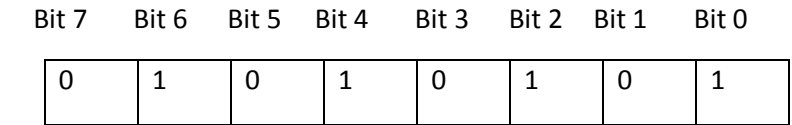

- 1. Ist Bit 4 gesetzt?
- 2. Ist Bit 1 gesetzt?
- 3. Setzen Sie Bit 0.
- 4. Drehen Sie Bit 0.
- 5. Löschen Sie Bit 0.

### **3. Arithmetik und Logik**

Machen Sie sich mit den Begriffen Flag und Zweierkomplement vertraut.

Führen Sie mit folgenden Operanden folgende arithmetische bzw. logische Operationen im Dualsystem durch und geben Sie das Ergebnis hexadezimal an.

Geben Sie zusätzlich den Status folgender Flags an: CF, OF, SF, ZF

1. Operand 1: 8, Operand 2: 20 Operationen ADD, SUB

2. Operand 1: -8, Operand 2: 13 Operationen AND, OR

3. Operand 1: -1, Operand 2: -1 Operationen ADD, XOR

## **4. ASCII-Zeichensatz**

Stellen Sie den Begriff "ByteFiddler" als ASCII-Kodiertes Bitmuster (Hexadezimal) dar.